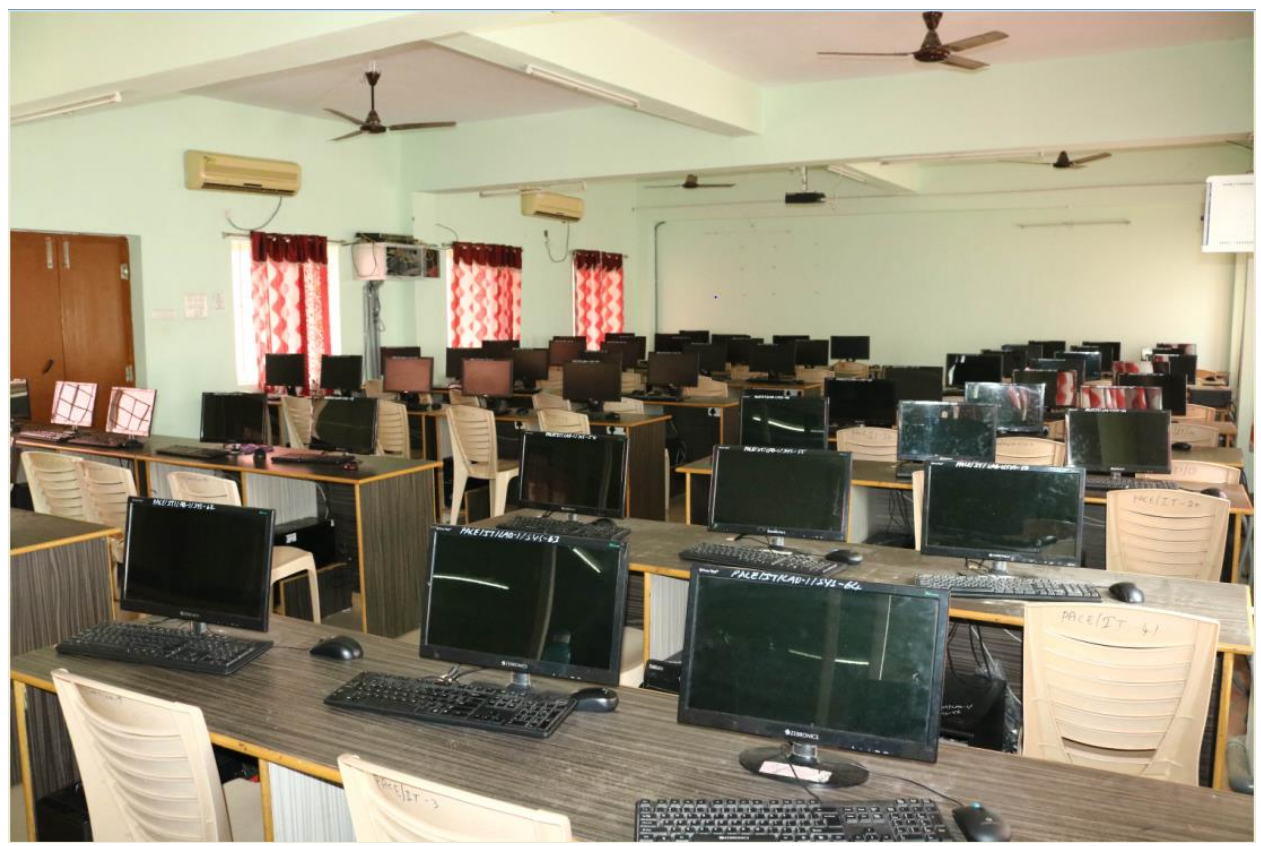

## **PROGRAMMABLE LOGIC CONTROL LAB**

- . Demonstrate PLC architecture
- .Working with various tools available in PLC software
- .Preparation of ladder diagram, uploading of code to PLC and running the code

on PLC

- .Execute ladder diagram for different Logical Gates
- .Execute ladder diagram using timers &counters
- .Execute ladder diagram for interfacing of lamp and button for ON / OFF

operation

- .Execute ladder diagram for Stair Case Lighting
- .Execute ladder diagram for Temperature Controller
- .Execute ladder diagram for DOL starter
- .Execute ladder diagram for Star-Delta starter
- .Execute ladder diagram for PMDC Motor Speed Controller
- .Execute ladder diagram for Traffic Light Controller

## **ELECTRICAL CAD LAB**

- . Exercise on various tool bars, menus and standard commands
- **2.** Practice on 2D drawing commands and modify tools
- **3.** Practice on dimensioning commands and formatting commands
- Practice on Insert commands and view commands
- **5.** Exercise on drawing isometric drawings in 2D and introduction to 3D
- Exercise on drawing Electrical symbols
- Drawing related to electrical wiring (house wiring , multi storied buiding ,

commercial complex,godown wiring)

- Exercise on drawing electrical poles and towers
- Exercise on drawing earthing systems with dimensions
- Exercise on drawing of the core section of transformer
- Exercise on pole mounted and plinth mounted substations
- Drawing the end view of induction motor